Ein Bericht von Principled Technologies: Praktische Tests. Ergebnisse aus der Praxis.

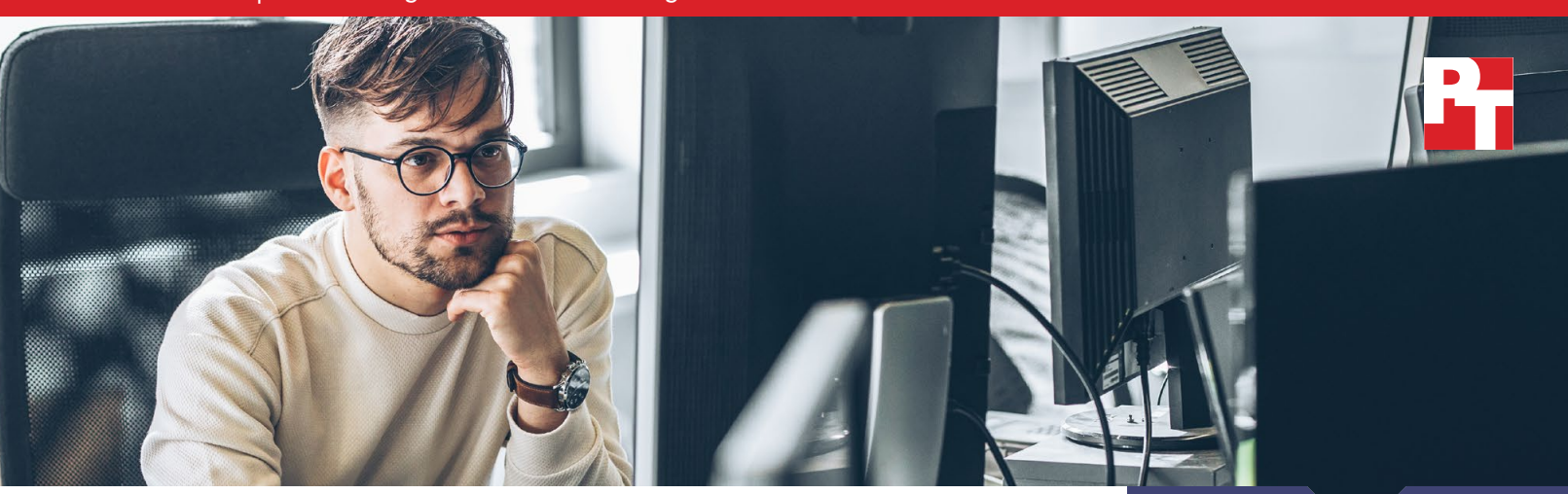

# Schnellere und einfachere Serverinstallation mit Dell ProDeploy Factory Configuration oder ProDeploy for Infrastructure

IT-Installationsdienste müssen eine Vielzahl von Anforderungen erfüllen. Einige Unternehmen möchten ihr Rechenzentrum im großen Stil erweitern oder ihre Server auf den neuesten Stand bringen, während andere kleinere Installationen wünschen, bei denen nur einige wenige Server vor Ort bereitgestellt werden müssen. Dell Technologies™ kann diese Anforderungen und alles, was dazwischen liegt, für Dell™ PowerEdge™-Server über die Dell ProDeploy Infrastructure Suite erfüllen. Für große Serverinstallationen in Unternehmen, die über IT-Mitarbeiter verfügen, die für das Racking und Stacking von Servern zuständig sind, konfiguriert Dell ProDeploy Factory Configuration die Server im Werk und liefert sie genau so, wie der Kunde sie haben möchte. Für Unternehmen, die nicht über ausreichend IT-Personal verfügen, schickt Dell ProDeploy for Infrastructure einen von Dell Technologies zertifizierten Techniker zur Bereitstellung von Hardware und Software vor Ort.

Um zu verstehen, wie viel Zeit IT-Administratoren mit den beiden ProDeploy-Diensten sparen können, haben wir einen unserer Administratoren mit der Konfiguration und Bereitstellung eines Dell PowerEdge R750-Servers in zwei verschiedenen Szenarien beauftragt. Jeder der beiden folgenden Abschnitte gibt einen Überblick über eines dieser Szenarien.

Szenario 1: Serverkonfiguration – ProDeploy Factory Configuration Wir haben einen PowerEdge R750-Server mit bestimmten Einstellungen über Dell ProDeploy Factory Configuration bestellt. Anschließend musste unser Administrator denselben Server konfigurieren und manuell für die Bereitstellung vorbereiten, was 1 Stunde und 9 Minuten dauerte – Zeit, die ein Unternehmen pro Server einsparen könnte, wenn es ProDeploy verwenden würde. Durch Hochrechnung der Daten auf eine Installation mit 100 Servern stellten wir fest, dass ein Unternehmen über 115 IT-Administrationsstunden sparen kann.

#### Szenario 2: Serverbereitstellung – ProDeploy for Infrastructure

Wir haben unseren Administrator mit der Installation von Hardware in unserem Rechenzentrum beauftragt. Für einen PowerEdge R750 benötigte unser Administrator über zwei Stunden und 13 Minuten, um die Bereitstellung abzuschließen. Durch die Verwendung von Dell ProDeploy for Infrastructure für Ihre Vor-Ort-Bereitstellung wird die Arbeitszeit des Administrators pro Server für andere geschäftskritische Initiativen frei. Außerdem kann Ihr Unternehmen dadurch den zusätzlichen Aufwand für die Planung und Zuweisung von Ressourcen für neue Rechenzentrumsimplementierungen sparen. Durch die Hochrechnung der Daten auf eine Installation mit 100 Servern stellten wir fest, dass ein Unternehmen über 223 IT-Administrationsstunden einsparen kann.

# Sparen Sie 69

bei der Konfiguration eines PowerEdge-Servers

# oder mehr als **5 Std**

bei Konfiguration von 100 PowerEdge-Servern

### mit ProDeploy Factory Configuration

im Vergleich zu einem internen Administrator

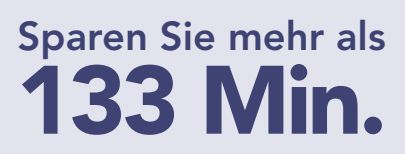

bei der Bereitstellung eines PowerEdge-Servers

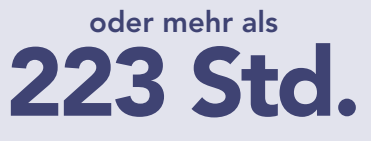

bei der Bereitstellung von 100 PowerEdge-Servern

#### mit ProDeploy for Infrastructure

im Vergleich zu einem internen Administrator

## Wie wir getestet haben

#### Szenario 1: Serverkonfiguration – ProDeploy Factory Configuration im Vergleich zu einem internen Administrator

Die Konfiguration von Servern kann für IT-Mitarbeiter mühsam und zeitaufwändig sein, insbesondere bei größeren Serverbestellungen.

Mit ProDeploy Factory Configuration können Sie vorkonfigurierte Server erwerben, die sofort in Ihrer Umgebung eingesetzt werden können. Ohne diesen Dienst müssen die IT-Mitarbeiter die Einstellungen nach Erhalt der Server selbst vornehmen.

Wir haben einen Dell PowerEdge R750-Server mit Intel® Xeon® Silver 4309Y-Prozessoren, 16 GB Arbeitsspeicher, PERC-fähigem SSD-Speicher und einem zusätzlichen 25-GbE-Netzwerkadapter über ProDeploy Factory Configuration bestellt.

Bei der Bestellung unseres PowerEdge R750-Servers haben wir die folgenden Angaben gemacht:

- eine Liste der gewünschten Hardware, einschließlich eines PERC RAID-Controllers und eines zusätzlichen Netzwerkadapters, um individuelle RAID-, Boot- und Firmware-Einstellungen zu ermöglichen
- eine Asset-Tag-Nummer und eine Liste der gewünschten Asset-Berichtsfelder
- eine Beschreibung der BIOS-, iDRAC-, Firmwareund RAID-Einstellungen, die wir haben wollten
- ein benutzerdefiniertes Festplatten-Image, das wir über das Online-Portal von Dell hochgeladen haben

Nachdem wir den PowerEdge R750 erhalten und sichergestellt hatten, dass er unseren Spezifikationen entspricht, haben wir alle Einstellungen zurückgesetzt. Um herauszufinden, wie viel Zeit ein IT-Administrator bei der Konfiguration eines einzelnen Servers mit dem Dienst sparen kann, haben wir die von Factory Configuration durchgeführten Aufgaben abgeschlossen und die Zeit gemessen.

### ProDeploy Factory Configuration – Wichtigste Erkenntnisse

Zeitersparnis: ProDeploy Factory Configuration sparte 69 Minuten IT‑Administrationszeit, indem es einen vorkonfigurierten Server bereitstellte. Durch die Vorkonfiguration von 100 Servern könnte der Dienst fast 115 Stunden (oder etwa drei Arbeitswochen) einsparen.

Vereinfachte zukünftige Bestellungen: ProDeploy Factory Configuration speichert notwendige Informationen aus Bestellungen, z. B. Servereinstellungen, um nachfolgende Bestellungen zu beschleunigen.

Konsistente Konfiguration: Die ProDeploy Factory Configuration stellt sicher, dass alle Server einer großen Bestellung bei der Auslieferung über die richtigen Einstellungen verfügen. Ohne diesen Dienst könnte ein Administrator bei der Konfiguration der einzelnen Server Fehler machen oder die falschen Einstellungen vornehmen (z. B. RAID 6 für einen Server mit schreibintensiven Arbeitslasten).

#### Über Dell ProDeploy Factory Configuration

Dell ProDeploy Factory Configuration liefert einbaufertige, vorkonfigurierte Server dorthin, wo der Kunde sie benötigt, sei es in einem Unternehmensrechenzentrum, einem entfernten Büro oder irgendwo dazwischen. Factory Configuration bietet Asset-Tagging und -Berichterstattung, RAID-, BIOS- und iDRAC-Konfiguration sowie Betriebssystem- und Hypervisor-Installation und -Konfiguration.

Weitere Informationen zu Factory Configuration finden Sie unter [https://www.dell.com/en-us/dt/](https://www.dell.com/en-us/dt/services/deployment-services/prodeploy-infrastructure-suite.htm) [services/deployment-services/prodeploy-infrastructure-suite.htm](https://www.dell.com/en-us/dt/services/deployment-services/prodeploy-infrastructure-suite.htm).

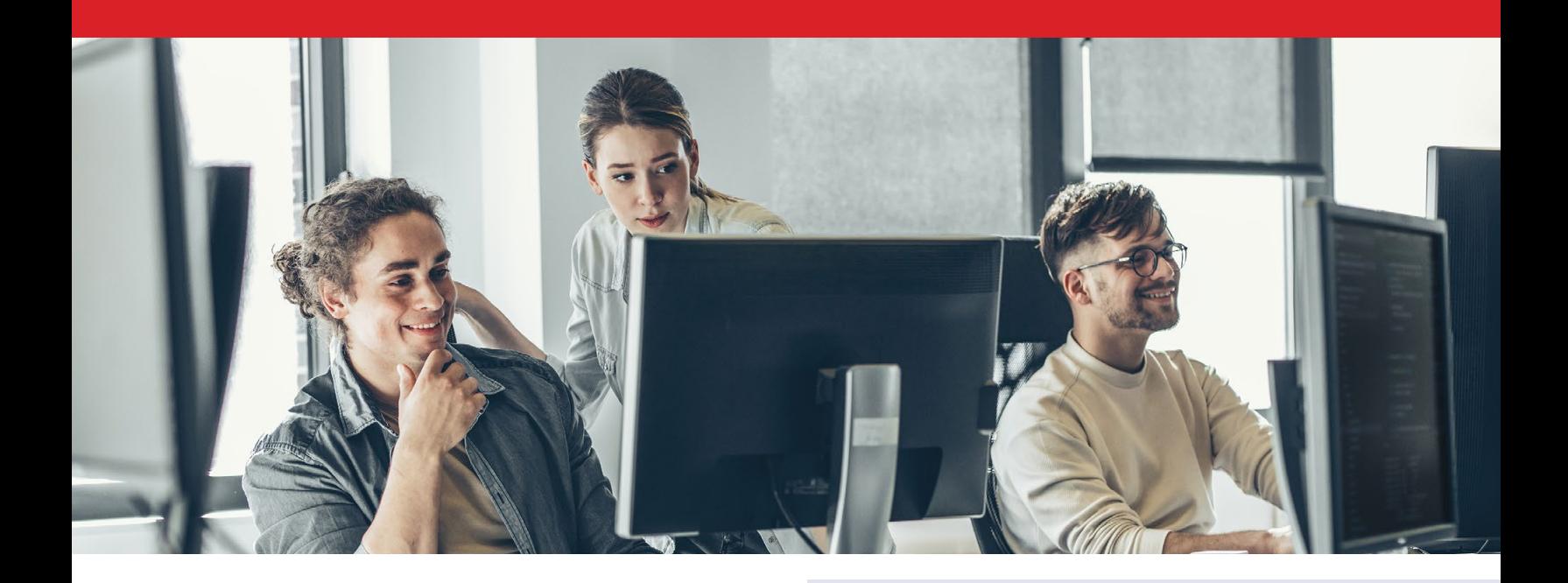

#### Szenario 2: Serverbereitstellung – ProDeploy for Infrastructure im Vergleich zu einem internen Administrator

Unternehmen, die kein IT-Personal zur Verfügung haben, müssen mit erheblichen Verzögerungen rechnen, wenn sie Server bereitstellen müssen. ProDeploy for Infrastructure beauftragt einen erfahrenen und sachkundigen, von Dell zertifizierten Techniker mit der Bereitstellung von Servern, einschließlich einzelner Serverbestellungen, vor Ort für Sie.

In einer weiteren PT-Studie [1](#page-5-0) haben wir die Bereitstellungszeit einer Server-, Speicher- und Netzwerklösung für ProDeploy for Infrastructure und einen unserer internen Administratoren verglichen. Während der Bereitstellung der Lösungen haben wir die Zeit erfasst, die unser Administrator für die Bereitstellung eines einzelnen Dell PowerEdge R750-Servers benötigte. Wir beziehen diese Zeit in diesen Bericht ein, um die Zeitersparnis für Unternehmen aufzuzeigen, die Vor-Ort-Dienste für PowerEdge-Server in Erwägung ziehen, und um zu demonstrieren, dass ProDeploy Zeit für Unternehmen sparen kann, die Serverbereitstellungen in großem Umfang durchführen.

## ProDeploy for Infrastructure – Wichtigste Erkenntnisse

Zeitersparnis: Die Bereitstellung mit Dell ProDeploy for Infrastructure kann über 133 Minuten pro Server sparen. Der Dienst könnte bei der Einrichtung von 100 Servern über 223 Stunden einsparen.

Flexibilität zur Erfüllung individueller Kundenanforderungen: Ganz gleich, ob es um die Einhaltung branchenspezifischer Compliance-Standards oder um begrenzten Platz im Rack geht, das Portfolio der ProDeploy-Dienste kommt den Kunden dort entgegen, wo sie sind.

Kompetenz des Dell-Teams: ProDeploy for Infrastructure stützt sich auf Techniker, Architekten, Projektmanager und andere Personen, die über jahrelange Erfahrung mit Lösungen und Technologien von Dell verfügen. Ihr Fachwissen zeigt sich in der Zeitersparnis bei gleichzeitiger Einhaltung bewährter Verfahren.

#### Über ProDeploy for Infrastructure

Dell Technologies bietet mit ProDeploy for Infrastructure einen Rund-um-die-Uhr-Dienst an, der Kompetenz und Skalierbarkeit in einem einzigen Ansprechpartner für die Verwaltung von Rechenzentrumsprojekten, die Überprüfung der Standortbereitschaft, die Installation von Hardware vor Ort, die Programmverwaltung und den Wissenstransfer bietet. Die Kunden können auch eine Bereitstellungsüberprüfung erhalten.

Um mehr über ProDeploy for Infrastructure zu erfahren, besuchen Sie [https://www.dell.com/en-us/](https://www.dell.com/en-us/dt/services/deployment-services/prodeploy-infrastructure-suite.htm) [dt/services/deployment-services/prodeploy-infrastructure-suite.htm](https://www.dell.com/en-us/dt/services/deployment-services/prodeploy-infrastructure-suite.htm).

# Was wir festgestellt haben

## Szenario 1: Serverkonfiguration – ProDeploy Factory Configuration im Vergleich zu einem internen Administrator

Holen Sie sich Server mit den Einstellungen, die Sie benötigen, und sparen Sie Zeit für Administratoren

ProDeploy Factory Configuration hat den Dell PowerEdge R750-Server vor der Auslieferung an uns vollständig konfiguriert. Der Server war sofort nach Erhalt einsatzbereit; wir benötigten keine zusätzliche Zeit für die Konfiguration.

Abbildung 1 zeigt die Gesamtzeit und die Schritte zur Durchführung der Konfigurationsaufgaben nach dem Zurücksetzen des PowerEdge-Servers. Die vollständige Liste der Aufgaben finden Sie im [wissenschaftlichen Hintergrund dieses Berichts](https://facts.pt/VM30HOj). Bitte beachten Sie, dass die Zeitersparnis durch die Verwendung von Bereitstellungstools bei der Konfiguration von Servern vor Ort variieren kann.

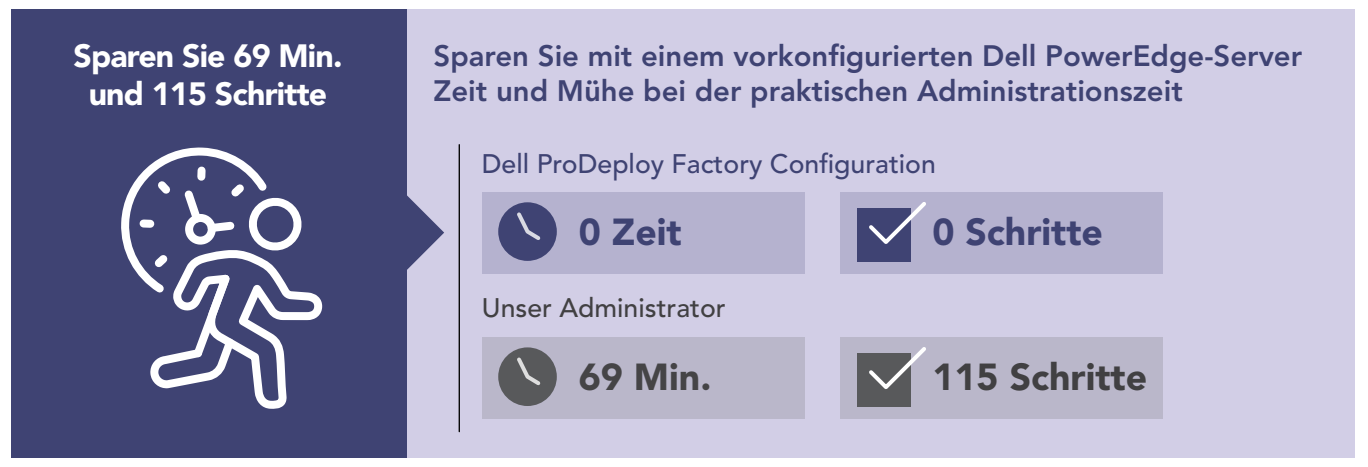

Abbildung 1: Interne Administrationszeit (in Minuten) und Schritte zur Konfiguration eines einzelnen PowerEdge-Servers. Weniger ist besser. Quelle: Principled Technologies.

#### Skalieren Sie die Zeitersparnis bei größeren Serverinstallationen

Große Unternehmen ersetzen oft auch große Mengen von Servern und müssen manchmal viele einheitlich konfigurierte Server an mehrere Standorte liefern. Unser erstes Testszenario spiegelt diese Anwendungsfälle wider und demonstriert vielleicht einen größeren Wert der Verwendung von ProDeploy Factory Configuration. Um zu zeigen, wie viel Zeit ein Unternehmen durch den Einsatz von ProDeploy Factory Configuration bei einer groß angelegten Serverinstallation einsparen kann, haben wir die von der einzelnen PowerEdge R750-Serverkonfiguration erfassten Zeitdaten auf 100 Server hochgerechnet. Wie Abbildung 2 zeigt, konnten durch die Übernahme aller Konfigurationsaufgaben für 100 Server durch den Dienst (anstelle der manuellen Ausführung durch einen Administrator) etwa 115 Stunden eingespart werden, wobei gleichzeitig sichergestellt wurde, dass die Konfiguration für jeden Server während der gesamten Installation konsistent blieb.

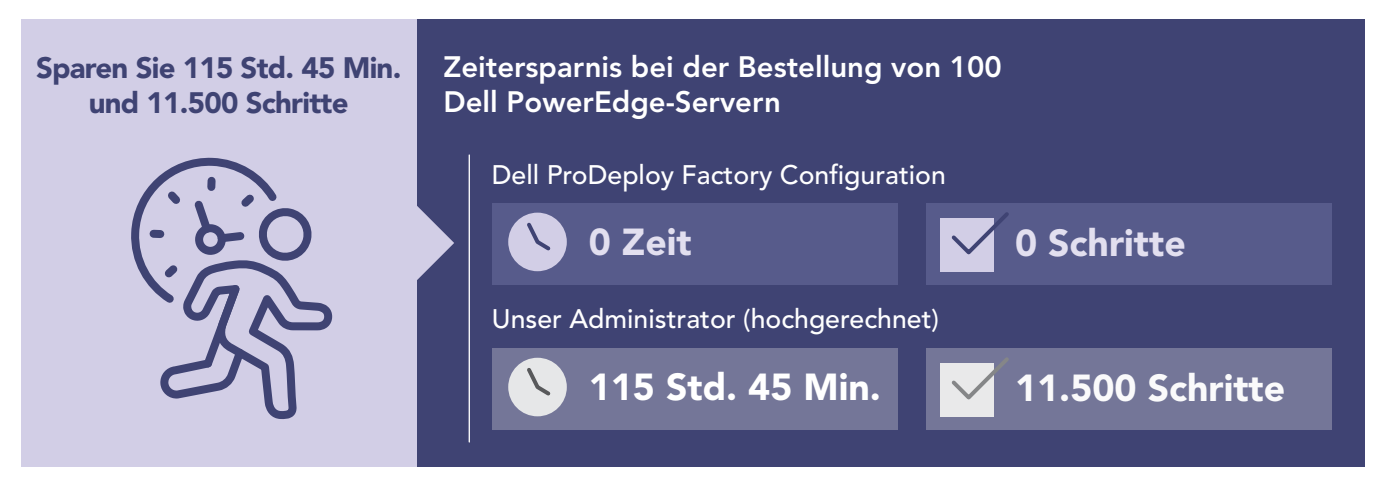

Abbildung 2: Hochgerechnete interne Administrationszeit, in Stunden und Minuten, und Schritte zur Konfiguration von 100 PowerEdge-Servern. Weniger ist besser. Quelle: Principled Technologies.

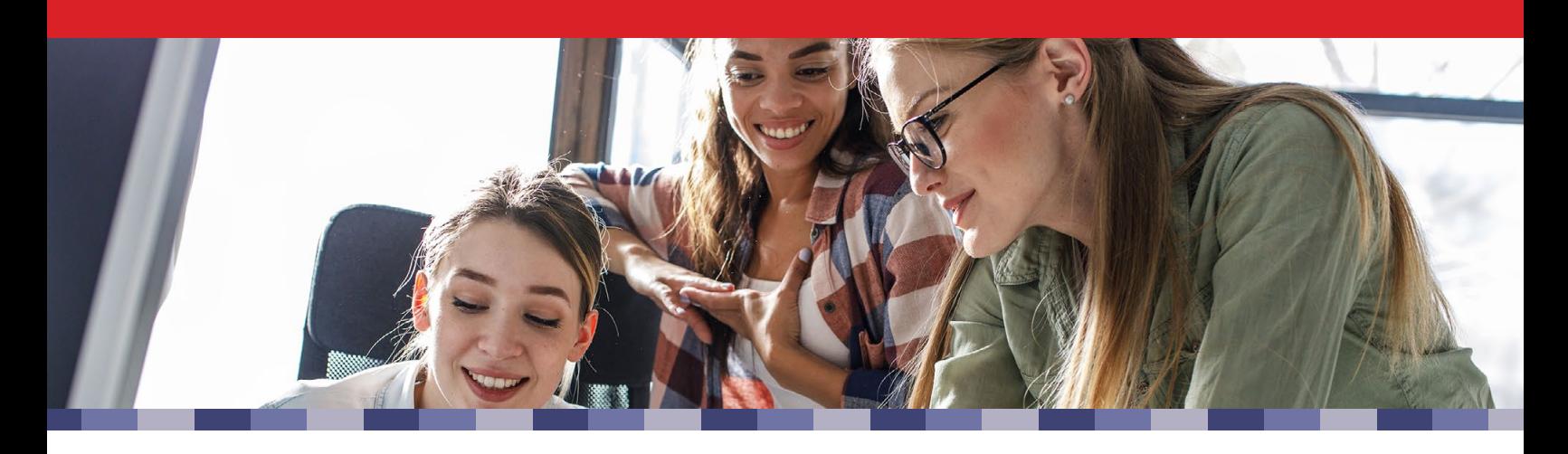

#### Szenario 2: Serverbereitstellung – ProDeploy for Infrastructure im Vergleich zu einem internen Administrator

#### Beseitigen Sie die IT-Administrationszeit bei der Serverbereitstellung

Unternehmen mit entfernten oder regionalen Rechenzentren verfügen möglicherweise nicht über das IT-Personal, um bei Bedarf Lösungen vor Ort bereitzustellen. In solchen Situationen kann ProDeploy for Infrastructure einen von Dell zertifizierten Techniker entsenden, der das umfassende Know-how in Bezug auf Dell-Lösungen nutzt und die Hardware vor Ort bereitstellt, wodurch Verwaltungszeit (oder in manchen Fällen auch Zeit von Nicht-IT-Mitarbeitern) eingespart wird. Wie Abbildung 3 zeigt, benötigte unser Administrator mehr als zwei Stunden und 13 Minuten für die Bereitstellung eines einzelnen Dell PowerEdge R750 – Zeit, die ein Unternehmen mit ProDeploy for Infrastructure einsparen könnte. Die Installationsanforderungen sind unterschiedlich, aber durch den Einsatz von ProDeploy for Infrastructure kann Ihr Unternehmen zusätzliche Einsparungen erzielen, da die Projektplanung, die Reise zum Bereitstellungsort und andere zeitliche Hürden entfallen.

#### Stellen Sie eine große Serverinstallation bereit – bei gleichzeitiger Einsparung von Administrationszeit

ProDeploy kann auch bei einer großen oder mehrstufigen Servereinführung helfen, indem es die Server für Sie bereitstellt. Um zu zeigen, wie viel Zeit ein Unternehmen durch den Einsatz von ProDeploy for Infrastructure bei einer groß angelegten Serverinstallation einsparen kann, haben wir die erfassten Zeiten für die Bereitstellung eines einzelnen Dell PowerEdge R750-Servers auf 100 Server hochgerechnet. Wie Abbildung 4 zeigt, können Sie durch die Bereitstellung von 100 PowerEdge-Servern durch einen von Dell zertifizierten Techniker mehr als 223 Stunden einsparen, als wenn Sie die Server von einem internen Administrator bereitstellen lassen.

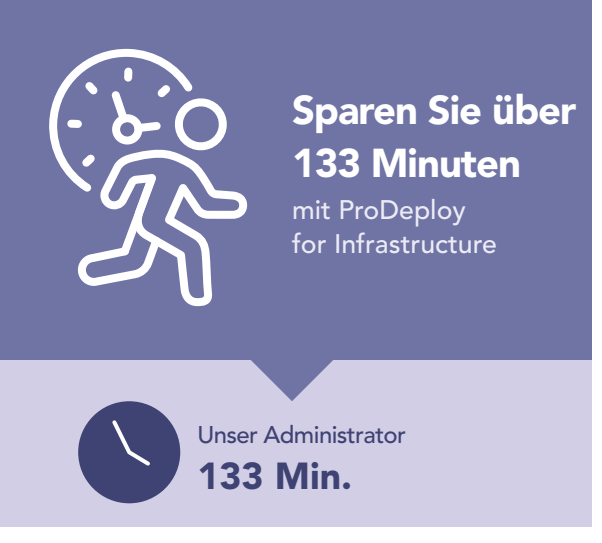

Abbildung 3: Zeit (in Minuten) und Schritte für die Bereitstellung eines einzelnen PowerEdge-Servers. Weniger ist besser. Quelle: Principled Technologies.

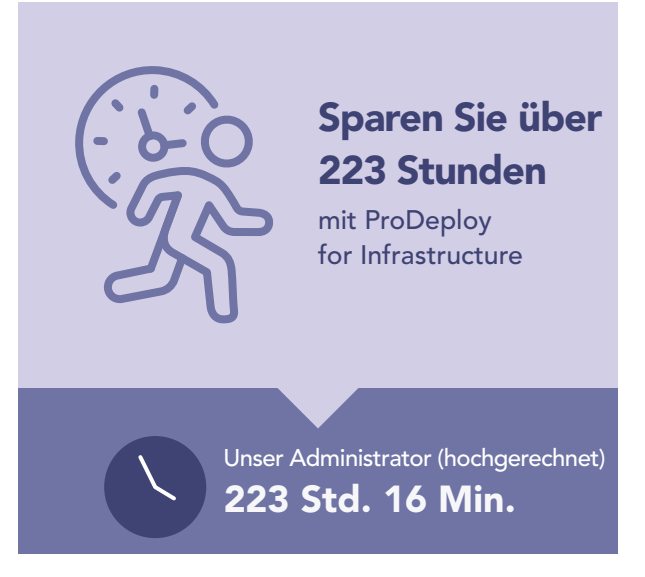

Abbildung 4: Hochgerechnete Zeit, in Stunden und Minuten, und Schritte zur Bereitstellung von 100 PowerEdge-Servern. Weniger ist besser. Quelle: Principled Technologies.

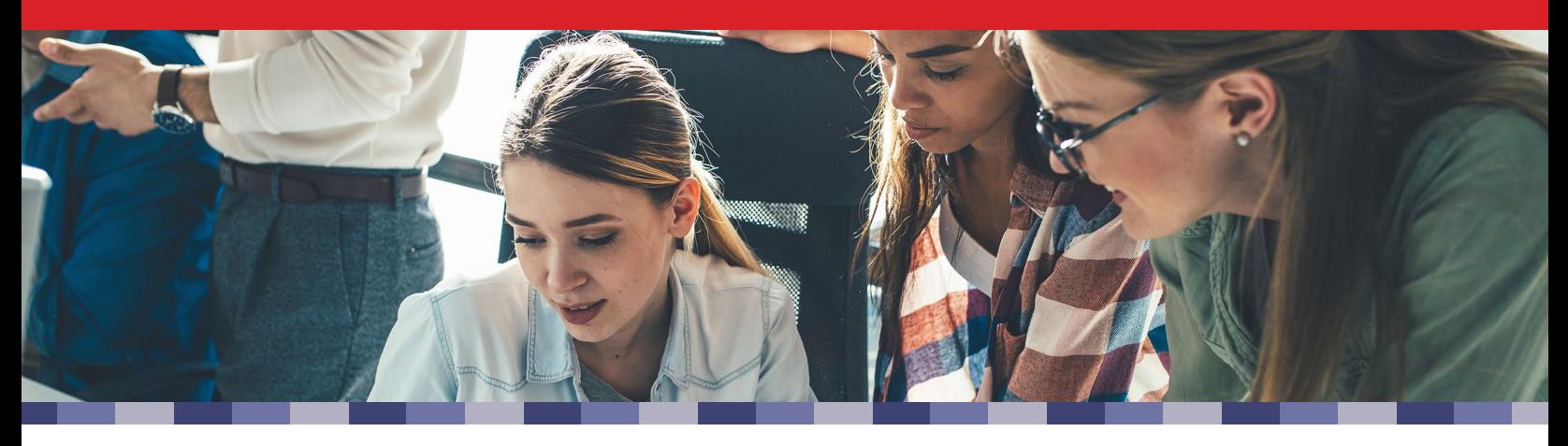

## Fazit

Jede Zeitersparnis bei der Konfiguration oder Bereitstellung von Servern kann sowohl IT-Administratoren als auch Ihrem Unternehmen helfen. Große Unternehmen spüren möglicherweise den Druck einer groß angelegten Bereitstellung von Dell PowerEdge-Servern und möchten mit vorkonfigurierten Servern oder einer Installation vor Ort Zeit sparen. Kleinere Unternehmen verfügen möglicherweise nicht über IT-Mitarbeiter, die PowerEdge-Server in einem neuen Rechenzentrum konfigurieren oder bereitstellen können. Dell ProDeploy kann Ihnen in diesen und weiteren Szenarien Zeit sparen.

Indem wir einen unserer Administratoren mit der Konfiguration und Bereitstellung eines Dell PowerEdge R750-Servers beauftragten, stellten wir fest, dass die Dienste Dell ProDeploy Factory Configuration und ProDeploy for Infrastructure Folgendes bieten:

#### ProDeploy Factory Configuration

- Beseitigt die Beteiligung des IT-Administrators an der Serverkonfiguration, Einsparung von 1 Stunde und 9 Minuten Administrationszeit pro Server
- Einsparung von über 115 Stunden möglich, basierend auf unseren hochgerechneten Daten für 100 Server

#### ProDeploy for Infrastructure

- Einsparung von über 2 Stunden und 13 Minuten an Administrationszeit pro Server möglich
- Einsparung von über 223 Stunden möglich, basierend auf unseren hochgerechneten Daten für 100 Server
- Abhängig von den Installationsanforderungen kann zusätzliche Zeit eingespart werden, da Planungs-, Reise- und andere Administrationsaufgaben entfallen

Unabhängig davon, ob Sie hundert Server auf einmal in eine bestehende IT-Infrastruktur einführen oder Vor-Ort-Dienste für die Installation neuer Server in einem regionalen Rechenzentrum benötigen, kann ProDeploy Infrastructure Suite Ihrem Unternehmen helfen, wichtige Geschäftsprioritäten zu erreichen und Zeit für Ihre IT-Administratoren zu sparen.

<span id="page-5-0"></span>1. Siehe "Die Verwendung von Dell ProDeploy Plus for Infrastructure kann die Bereitstellungszeiten für Dell-Technologie verbessern" unter <https://facts.pt/5gOqYFB> für weitere Informationen.

ProDeploy Configuration Services ist jetzt Teil des ProDeploy Flex-Dienstes.

Die englische Originalversion dieses Berichts finden Sie unter <https://facts.pt/N4jK0vu>

Dieses Projekt wurde von Dell Technologies in Auftrag gegeben.

Lesen Sie den wissenschaftlichen Hintergrund dieses [Berichts auf Englisch unter https://facts.pt/VM30HOj](https://facts.pt/VM30HOj)

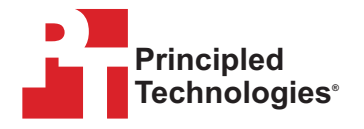

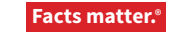

Principled Technologies ist eine eingetragene Marke von Principled Technologies, Inc. Alle anderen Produktnamen sind Marken der jeweiligen Eigentümer. Weitere Informationen finden Sie im wissenschaftlichen Hintergrund dieses Berichts.